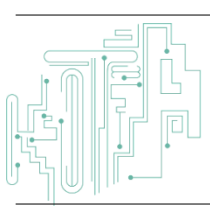

**Jurnal JTIK (Jurnal Teknologi Informasi dan Komunikasi)**

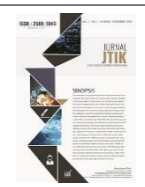

journal homepage[: http://journal.lembagakita.org/index.php/jtik](http://journal.lembagakita.org/index.php/jtik)

# Penentuan Lima Objek Wisata Terfavorit di DKI Jakarta Menggunakan SAW dan WP Berbasis *Web*

Arman Rama Susanto <sup>1\*</sup>, M. Iwan Wahyuddin <sup>2</sup>, Andrianingsih <sup>3</sup>

*1,2,3,4 Program Studi Informasi, Fakultas Teknologi Komunikasi dan Informatika, Universitas Nasional.*

#### article in fo

Received 29 May 2021 Received in revised form 24 August 2021

Accepted 1 September 2021 Available *online* April 2022

https://doi.org/10.35870/jti

*Article history:*

DOI:

k.v6i2.399

*Keywords:*

a b s t r a c t

The purpose of this research is to create a web-based tourist attraction information system in the DKI Jakarta area. The benefit of this research is to find out information on tourist attractions such as addresses, routes and tourist attractions that you want to go to through a web-based system that has been created. In the research method that researchers use in system design consists of Unified Modeling Language (UML), Use Case Diagrams, Class Diagrams, Implementation. While the development method using Simple Additive Weighting (SAW) and Weight product (WP) method. Based on the process and research, it can be concluded that the Simple Addictive Weight (SAW) algorithm gives more accurate results than the Weight product (WP) algorithm. So that the user can make a selection of the tourist attraction to be visited after seeing the list of tours available on the Enjoy Jakarta website. Then give an assessment of the tourist attractions that have been visited.

#### a b s t r a k

Tujuan dari penelitian ini adalah membuat sistem informasi objek wisata di daerah DKI Jakarta berbasis web. Manfaat dari penelitian ini adalah untuk mengetahui informasi tempat wisata seperti alamat, rute dan tempat wisata yang ingin dituju melalu sistem berbasis web yang telah dibuat. Dalam metode penelitian yang peneliti gunakan dalam rancangan sistem terdiri dari Unified Modeling Language (UML), Use Case Diagram, Class Diagram, Implementasi. Sedangkan metode pengembangan menggunakan Simple Additive Weighting (SAW) dan metode Weight product (WP). Berdasarkan proses dan penelitian tersebut, dapat disimpulkan bahwa algoritma Simple Addictive Weight (SAW) memberikan hasil yang lebih akurat dibandingkan dengan algoritma Weight product (WP). Sehingga user dapat melakukan pemilihan objek wisata yang akan di kunjungi setelah melihat list wisata yang tersedia di website Enjoy Jakarta. Kemudian memberikan penilaian terhadap tempat wisata yang sudah dikunjungi.

Tourism Object; Decision Support System; DKI Jakarta; Simple Additive Weighting (SAW); Weight product (WP).

*Kata Kunci:* Objek Wisata; Sistem Pengambil Keputusan; DKI Jakarta; Simple Additive

product (WP).

Weighting (SAW); Weight

\*Author. Email: armanrama12@gmail.com1\* , iwan.wahyuddi@civitas.unas.ac.id<sup>2</sup> , andrianingsih@civitas.unas.ac.id<sup>3</sup> .

© E-ISSN: 2580-1643.

Copyright @ 2022. Published by Lembaga Otonom Lembaga Informasi dan Riset Indonesia (KITA INFO dan RISET) [\(http://creativecommons.org/licenses/by/4.0/\)](http://creativecommons.org/licenses/by/4.0/).

168

Arman Rama Susanto, M. Iwan Wahyuddin, Andrianingsih / Jurnal JTIK (Jurnal Teknologi Informasi dan Komunikasi) 6 (2) 2022, 167-173

# **1. Latar Belakang**

Kemajuan teknologi informasi memberikan dampak dalam setiap aspek kehidupan dimana pada era ini manusia mengandalkan informasi secara cepat, transparasi, efesien dan akurat [1]. Bahkan pada masa Pandemi Covid-19 teknologi informasi menjadi alternatif terbanyak digunakan untuk meningkatkan kerja dan organisasi di Indonesia.

Pada masa Pandemi Covid-19 di Indonesia, kebijakan diterapkan untuk mengatasi menyerbarnya virus sehingga kerjasama antara pemerintah pusat daerah diperlukan untuk membuat beberapa aturan. Pemerintah DKI Jakarta memulai dengan menutup tempat wisata per tanggal 14 Maret 2020 [2], pemberlakuan status pembatasan Sosial Berskala Besar (PSBB) dilakukan atas persetujuan kemenkes dan Gubernur DKI Jakarta Anies Baswedan [3]. Melihat data pada tahun 2019, beberapa tempat wisata seperti; Taman Impian Jaya Ancol, Taman Margasatwa Ragunan, Taman Mini Indonesia Indah, Kepulauan Seribu, dan Monumen Nasional selalu dikunjungi ribuan bahkan jutaan orang [4].

Sebagai daerah dengan populasi terbanyak, Jakarta masih memiliki pesona tersendiri [5], dikarenakan Jakarta sebagai pusat pemerintah, pusat bisnis dan pusat kebudayaan. Tak hanya sebagai kota metropolitan terbesar di Asia Tenggara dengan jumlah penduduk lebih besar 10 (sepuluh) juta jiwa, Jakarta juga memiliki destinasi wisata yang menarik seperti lima tempat wisata terfavorit di Jakarta yaitu Monas, Ragunan, Ancol, Taman Mini Indonesia Indah, Kepulauan Seribu.

Sebuah tempat atau keadaan yang memiliki daya Tarik pengunjung disebut objek wisata [7], objek wisatadapat berupa gunung dan beberapa wisata air atau objek wisata bangunan seperti museum bersejarah. Di Indonesia, terdapat banyak objek wisata popular yang telah banyak dikenal di Dunia seperti Bali dan Raja Ampat. Tidak hanya sebagai tujuan destinasi, objek wisata dapat dijadikan sebagai faktor penting penambah pendapatan suatu negara dengan menyediakan pelayanan akomondasi serta wilayah rekreasi tersebut [8]. Dengan melihatnya beragam dan banyak objek wisata menjadi pilihan tersendiri pada pengunjung memilih tujuan perjalanan wisata-nya. Sebagai besar pengunjung mencari informasi melalui situs *blog*, media social dan berbagai rekomendasi dari pengunjung yang pernah mendatangi objek wisata tersebut, dan Sebagian pengunjung baru belum mengetahui secara tepat cara mencari informasi wisata yang terbaik. Salah satu cara dalam menentukan objek wisata favorit menggunakan Sistem pengambil keputusan, dimana SPK sebagai alat pengambilan keputusan untuk membantu pengambil keputusan dari informasi yang ada secara baik, cepat dan akurat [6].

Dalam penelitian terdahulu yang berjudul "Sistem Rekomendasi Destinasi Wisata di Kota Kupang Dengan Metode *Weighted Product*", jurnal tersebut melakukan sistem pengambilan keputusan dengan menggunakan algoritma *weight product* dan menghasilkan perangkingan dengan WP, didapat 5 besar daerah lokasi wisata atau destinasi wisata tiap obyek wisata. Peneliti menambahkan algoritma SAW untuk membandingkan hasil dari sistem pengambilan keputusan dari algoritma WP. Tujuan dari riset ini merupakan membuat sistem data objek wisata di wilayah DKI Jakarta berbasis *web*. Kegunaan dari riset ini adalah untuk mengetahui informasi tempat wisata seperti daerah, rute dan tempat wisata yang akan dituju melalu sistem berbasis *web* yang sudah dibuat.

# **2. Metode Penelitian**

Dalam metode penelitian yang peneliti gunakan dalam rancangan sistem berdasarkan dari *Use Case Diagram, Class Diagram, Implementasi*, *Unified Modeling Language*  (UML). Sedangkan metode pengembangan menggunakan *Simple Additive Weighting* (SAW) dan metode *Weight product* (WP). Adapun penjelasan sebagai berikut:

# *Unified Modeling Language (UML)*

UML merupakan sekelompok alat yang dapat digunakan untuk tujuan abstraksi kepada perangkat lunak berbasis objek atau sebuah sistem [9].

# *Use Case Diagram*

Perancangan sistem yang Peneliti gunakan untuk membuat aplikasi sistem pengambil keputusan mengacu pada pendekata berorientasi objek sehingga digunakan *Use Case Diagram* sebagai berikut [10].

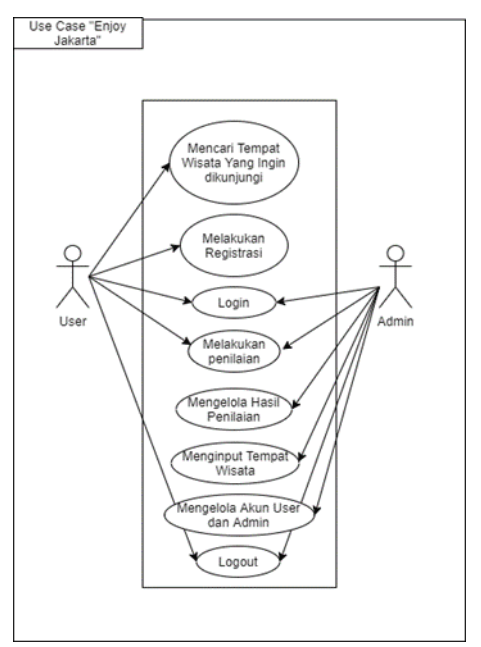

Gambar 1. *Use Case Diagram Enjoy* Jakarta

### *Activity Diagram*

Activity Diagram merupakan representasi grafis dari segala tahapan alur kerja. Diagram ini memiliki kegiatan, opsi aksi serta hasil dari kegiatan tersebut. Pada pemodelan UML, diagram ini bisa digunakan dengan tujuan menarangkan proses bisnis serta alur kerja operasional secara bertahap untuk langkah pada komponen sesuatu sistem [11].

#### *Class Diagram*

Keperluan informasi buat fitur *software* yang hendak terbuat bisa ditafsirkan melalui class diagram yang didalamnya merupakan jarak, harga tiket masuk, kebersihan, kenyamanan, fasilitas, transportasi, keamanan [12].

### *Implementasi*

Dari sesi ini perancang mengimplementasikan hasil rancangan yang sudah dicoba sehingga bisa menciptakan sesuatu aplikasi ataupun sistem [13].

### *Simple Additive Weighting (SAW)*

SAW merupakan metode yang banyak diketahui sebagai metode penjumlahan terbobot. Inti pada metode ini yaitu menjumlahkan perjumlahan pada ranting nilai bobot perkriteria [14]. Menurut Kusumadewi dkk (2006) langkah penyelesaian SAW:

- 1) Analisis masalah tentukan persyaratan [Ci] dan bobot nilai ternormalisasi[W].
- 2) Tentukan alternatif [A] lengkap berserta ranting kecocokan pada setiap kriterianya.
- 3) Susunan matriks berlandaskan alternatif [A] dan kriteria [Ci].
- 4) Melakukan normalisasi matriks berlandaskan jenis atribut *cost* lalu menghasilkan matriks ternormalisasi [R].
- 5) Menjumlahkan nilai pengkhususan akhir per alternatif [Vi] dengan cara perjumlahan dengan perkalian matriks R dengan pembobot [W].
- 6) Nilai [Vi] tertinggi yaitu alternatif terakurat selaku solusi.

$$
r_{ij} \begin{cases} \frac{x_{ij}}{Max \; x_{ij}} & \text{Jika j merupakanartibut keuntunganJika j merupakanJika j merupakanartibut cost
$$
\frac{Min \; x_{ij}}{x_{ij}}
$$
$$

Keterangan:

 $r_{ij}$  rating kinerja normalisasi

- $Max_{i,j}$  penilayan maks pada nilai kolom juga baris
- Minxij : nilai min pada nilai kolom juga baris

 $X_{ij}$  isi matriks berupa kolom juga baris

Keuntungan, dari elemennn matriks akan menghasilkan nilai max pada baris matriks, cost merupakan nilai min matriks yang terdapat pada kolom matriks.

Dimana: r<sub>ij</sub> tersebut rating ternormalisai manual A<sub>i</sub> pada atribut  $C_{ji}=1,2,...m$  dan j=1,2,..., Nilai preferensi untuk setiap alternatif m(Vi) sebagai berikut :

$$
v_i = \sum_{j=1}^n w_j r_{ij}
$$

#### *Weight product* (WP)

*Weight product* meneurut Yoon. Metode ini menggunakan perkalian untuk menghubungkan ranting perkalian buat menghubungkan ranting atribut, dimana rating tiap atribut wajib dipangkatkan dahulu dengan bobot atribut yang bersangkutan"[15].∑Wj=1. Wj selaku pangkat bernilai positif yang ada pada atribut keuntungan, sebaliknya nilai negatif buat memastikan nilai preferensi selaku nilai vector dengan melaksanakan perangkingan nilai rumus semacam dibawah ini :

$$
V_{i} = \frac{\prod_{j=1}^{n} X_{ij}^{W_j}}{\prod_{j=1}^{n} (X_{ij}^{*})^{W_j}}
$$

V: preferensi alternatif dianologikan sebagai vektor V

X : nilai kriteria

- W: bobot dan sub kriteria
- i : altrnatif
- j : kriteria
- n : banyaknya kriteria.

Memastikan penilai vektor S ialah bersama metode memperkalikan segala jenis untuk suatu alternatif bersama bobot selaku pangkat positif buat jenis benefit serta pembobot berperan selaku pangkat negatif di kriteria cost. Rumus buat menghitung nilai preferensi buat alternatif Ai, diterapkan selaku berikut:

$$
S_{i} = \prod_{j=1}^{n} X_{ij}^{W_j}
$$

Penjelasan:

S:menyatakan preferensi alternatif yang dianalogikan sebagai vektor S

- x : menerangkan nilai kriteria
- w : menerangkan bobot kriteria
- i : menerangkan alternatif

j : menerangkan kriteria

n : menerangkan banyaknya kriteria.

## **3. Hasil dan Pembahasan**

Berikut ini hasil pembahasan dari penelitian perbandingan lima tempat wisata terbaik di DKI Jakarta menggunakan metode *Simple Addictive Weight* (SAW) dan *Weight product* (WP) Yang diterapkan pada sistem berbasis *web*. JRK untuk penilaian jarak, HTM untuk penilaian harga tiket masuk, FAS untuk penilaian fasilitas, AMN untuk penilaian keamanan, BRS untuk penilaian kebersihan, KNY untuk penilaian kenyamanan, TRN untuk penilaian transportasi. Untuk kriteria penilaian dan bobot kriteria terdapat pada tabel 1.

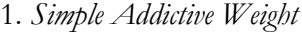

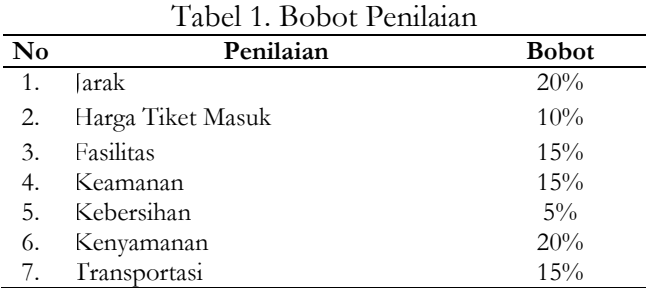

Tabel 2. Normalisasi dan Pembobotan Data

|                        |        |            | Penilaian |            |            |            |            |       |
|------------------------|--------|------------|-----------|------------|------------|------------|------------|-------|
| $\mathbf{N}\mathbf{o}$ | Nama   | <b>JRK</b> | HTM       | <b>FAS</b> | <b>AMN</b> | <b>BRS</b> | <b>KNY</b> | TRN   |
|                        | Wisata |            |           |            |            |            |            |       |
| $\mathbf{1}$           | Monas  | 0,2        | 0.08      | 0.09       | 0,12       | 0.03       | 0,16       | 0,112 |
|                        |        |            |           |            |            | 75         |            | 5     |
| 2                      | Ancol  | 0,1        | 0.04      | 0,12       | 0.09       | 0.05       | 0,12       | 0,075 |
| 3                      | TMII   | 0.15       | 0,1       | 0,15       | 0,15       | 0,03       | 0,2        | 0,15  |
|                        |        |            |           |            |            | 75         |            |       |
| 4                      | Raguna | 0,2        | 0,06      | 0,12       | 0,12       | 0.05       | 0,12       | 0.15  |
|                        | n      |            |           |            |            |            |            |       |
| 5                      | Pulau  | 0,05       | 0.04      | 0,09       | 0,12       | 0,03       | 0,2        | 0,037 |
|                        | Seribu |            |           |            |            | 75         |            | 5     |

Dari hasil data normalisasi yang Peneliti lakukan dengan matriks dengan perkalian bobot W dengan matriks N. Selanjutnya peneliti akan melakukan perhitungan hasil perkalian matriks yang sudah dinormalisasi dengan bobot(W).

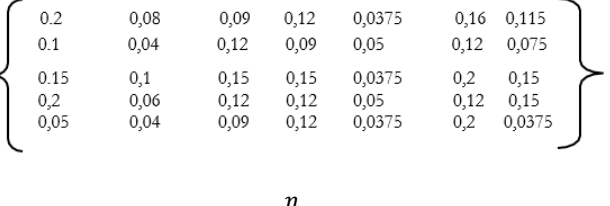

 $V_i\sum_{ij}W_jr_{ij}$  $\boldsymbol{n}$  $j = i$ 

 $V1=(1 \times 0.2) + (0.8 \times 0.1) + (0.6 \times 0.15) + (0.8 \times 0.15)$  $+$  (0.75 x 0.05) + (0.8 x 0.2) + (0.75 x 0.15)=0,8  $V2=(0.5 \times 0.2) + (0.4 \times 0.1) + (0.8 \times 0.15) + (0.6 \times 10^{-14})$  $(0.15) + (1 \times 0.05) + (0.6 \times 0.2) + (0.5 \times 0.15) = 0,6$  $V3=(0.75 \times 0.2) + (1 \times 0.1) + (1 \times 0.15) + (1 \times 0.15)$  $+$  (0.75 x 0.05) + (1 x 0.2) + (1 x 0.15)=0,94  $V4=(1 \times 0.2) + (0.6 \times 0.1) + (0.8 \times 0.15) + (0.6 \times 0.15)$  $+$  (1 x 0.05) + (0.6 x 0.2) + (1 x 0.15)=0,79  $V5=(0.25 \times 0.2) + (0.4 \times 0.1) + (0.6 \times 0.15) + (0.8 \times 0.15)$  $(0.15) + (0.75 \times 0.05) + (1 \times 0.2) + (0.25 \times 0.15) = 0.58$ 

Dari hasil perhitungan diatas, maka dapat dihasilkan perhitungan dari perangkingan sebagai berikut:

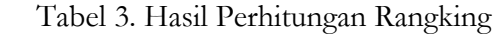

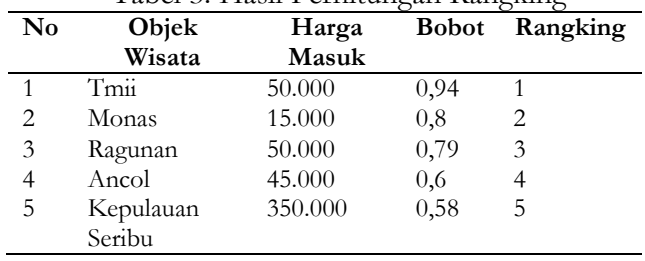

### 2. *Weight product* (WP)

Berikut ini Peneliti menggunakan algoritma *Weight product* (WP) untuk membandingkan hasil dari prangkingan algoritma *Simple Additive Weighting* (SAW)

Tabel 4. Normalisasi Data Objek Wisata

| No             | Objek           | <b>JRK</b> | HTM | <b>FAS</b> | <b>AMN</b> | в      | K<br>N  | т<br>R |
|----------------|-----------------|------------|-----|------------|------------|--------|---------|--------|
|                | Wisata          |            |     |            |            | R<br>S | Y       | N      |
| 1              | Pulau<br>Seribu | 20         | 40  | 60         | 80         | 60     | 10<br>0 | 20     |
| 2              | Ragun<br>an     | 80         | 60  | 80         | 60         | 80     | 60      | 80     |
| 3              | Tmii            | 60         | 100 | 100        | 100        | 60     | 10<br>0 | 80     |
| $\overline{4}$ | Ancol           | 40         | 40  | 80         | 60         | 80     | 60      | 40     |
| 5              | Monas           | 80         | 80  | 60         | 80         | 60     | 80      | 60     |

Setelah data objek wisata ternormalisasikan tahap selanjutnya mencari Nilai S yang sudah Ternormalisasi Setiap Alternatif.

 $(20^{0.2})$  x  $(40^{0.1})$  x  $(60^{0.15})$  x  $(80^{0.15})$  x  $(60^{0.05})$  x  $(100^{0.2})$  x  $(20^{0.15})$ = 45.358663105321

 $(80^{0.2})$  x  $(60^{0.1})$  x  $(80^{0.15})$  x  $(60^{0.15})$  x  $(80^{0.05})$  x  $(60^{0.2})$  x  $(80^{0.15})$  = 70.285794034292

(600.2) x (1000.1) x (1000.15) x (1000.15) x (600.05) x (1000.2) x  $(80^{0.15})$  = 85.114060683102

 $(40^{0.2})$  x  $(40^{0.1})$  x  $(80^{0.15})$  x  $(60^{0.15})$  x  $(80^{0.05})$  x  $(60^{0.2})$  x  $(40^{0.15})$  = 52.953897582008

(800.2) x (800.1) x (600.15) x (800.15) x (600.05) x (800.2) x (600.15)= 72.337155849072

Dari hasil tersebut, maka dapat disimpulkan pada tabel dibawah perbandingan rangking dengan Metode *Simple Addictive Weight*(SAW) & *Weight product*(WP).

Tabel 5. Hasil Perbandingan Metode SAW dan WP

| No | Nama<br>Wisata | <b>SAW</b> | Rangking<br><b>SAW</b> | WP       | Rangking<br>WP |
|----|----------------|------------|------------------------|----------|----------------|
|    | Tmii           | 0.94       |                        | 0.261046 |                |
| 2  | Monas          | 0,8        | 2                      | 0.221859 |                |
| 3  | Ragunan        | 0,79       | 3                      | 0.215568 | 3              |
| 4  | Ancol          | 0,6        |                        | 0.162411 |                |
| 5  | Pulau          | 0.58       | 5                      | 0.139116 | 5              |
|    | Seribu         |            |                        |          |                |

*Implementasi*

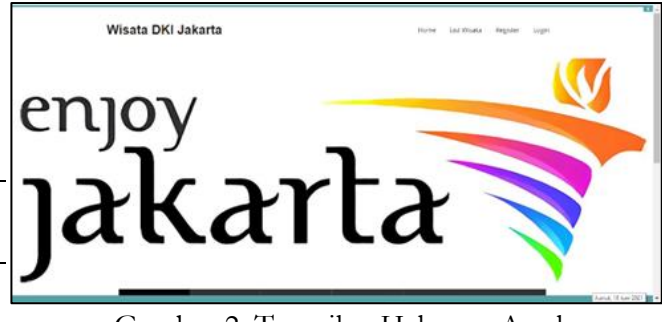

Gambar 2. Tampilan Halaman Awal

Pada gambar diatas, menunjukkan tampilan halaman awal dari *web*site *Enjoy* Jakarta yang dapat diakses oleh *user* yang ingin berkunjung ketempat wisata di DKI Jakarta.

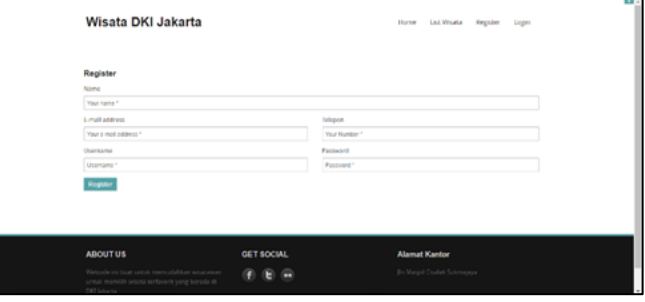

Gambar 3. Halaman Registrasi *User*

Pada Gambar 2, *User* dapat mengisi registrasi pendaftar yang terdapat pada menu "Registrasi", untuk mendaftar sebagai pengunjung wisata.

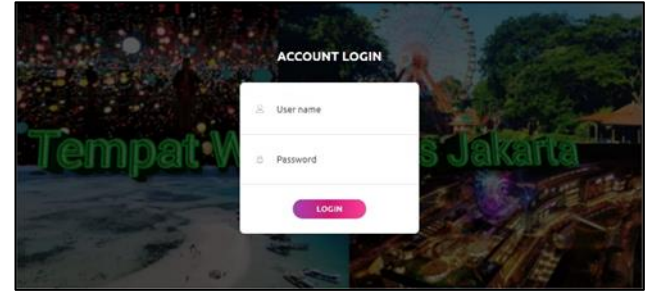

Gambar 4. Menu *Login Web* Wisata

Tampilan menu ini untuk akses *login* kedalam *web*site *Enjoy* Jakarta.

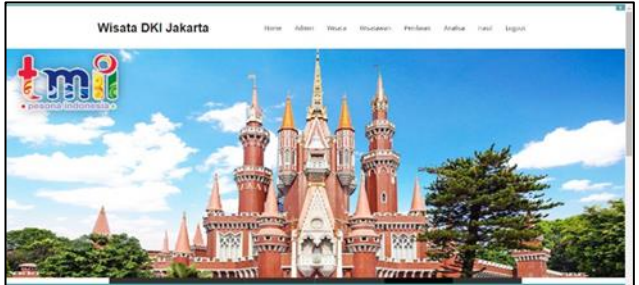

Gambar 5. Tampilan *Home* Admin

Halaman tampilan ini setelah admin melakukan *login* menggunakan *password* dan *username* yang telah terdaftar di *database*.

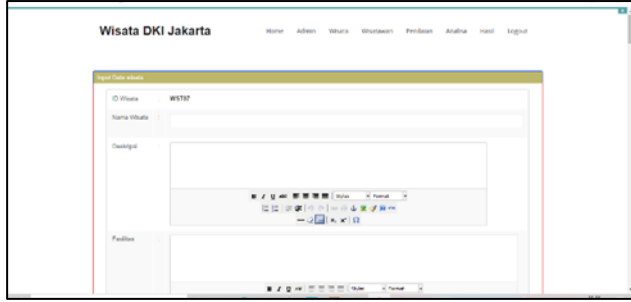

Gambar 6. Halaman Input Objek Wisata

Menu ini untuk menginput data wisata yang berada di DKI Jakarta yang akan di jadikan sebagai daftar wisata di *web*site *Enjoy* Jakarta.

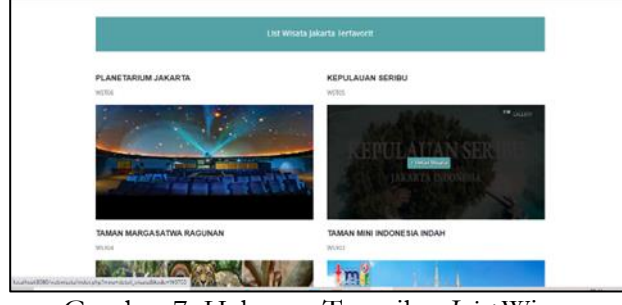

Gambar 7. Halaman Tampilan *List* Wisata

Tampilan ini adalah *list* lima wisata terfavorit di DKI Jakarta yang akan dipilih oleh *user* untuk dijadikan tempat berlibur.

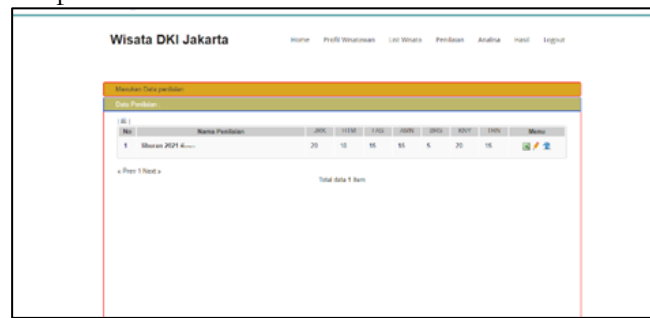

Gambar 8. Halaman Tampilan *List* Penilaian Wisata

Tampilan ini untuk menampilkan penilain tempat wisata yang telah di nilai oleh *user*, dengan indeks penilaian yaitu Jarak, Harga Tiket Masuk, Fasilitas, Keamanan, Kebersihan, Kenyamanan, Transportasi.

| Hope M Goal @ Yorkin @ PertAmeder-To., @ Maps |        |                   |                               |        |                            | <b>Ell</b> feeding list |
|-----------------------------------------------|--------|-------------------|-------------------------------|--------|----------------------------|-------------------------|
| Wisata DKI Jakarta                            |        | <b>Hume</b>       | Profil Westewan<br>Ltd. Weala |        | Pendaun Analog Hast Logout |                         |
| Masukan Data pendadan                         |        |                   |                               |        |                            |                         |
| <b>ID Panikian</b>                            |        | <b>PNL2106008</b> |                               |        |                            |                         |
| <b>Nama Pendalan</b>                          |        |                   |                               |        |                            |                         |
| <b>Bebot Jarak</b>                            | ÷.     | 20                | <b>Dobot Harga Masuk</b>      | $\sim$ | $\mathbf{u}$               |                         |
| <b>Debot Fasilias</b>                         |        | 15                | <b>Debot Kenmanan</b>         | ٠      | V.                         |                         |
| <b>Bebot Koborsham</b>                        | ÷      | $\sim$            | <b>Debot Koryamason</b>       | $\sim$ | 28                         |                         |
| <b>Debot Transportasi</b>                     | $\sim$ | 16                |                               |        |                            |                         |
|                                               |        | Simpan Lists      |                               |        |                            |                         |

Gambar 9. Halaman Tampilan Penilaian *User*

Menu ini untuk *user* memberikan penilaian terhadap tempat wisata yang telah dipilih di *list* wisata.

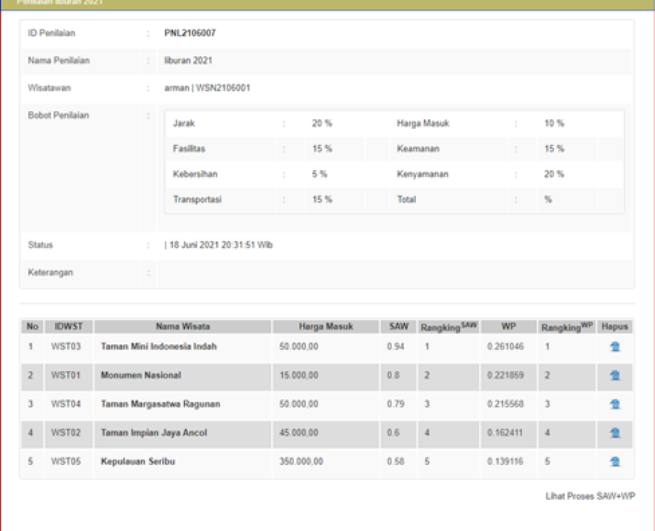

Gambar 10. Hasil Perbandingan Algoritma SAW dan WP

Halaman tampilan diatas menunjukan hasil perbandingan algoritma SAW dan WP agar *user* dengan mudah untuk menentukan destinasi wisata yang akan dikunjungi.

# **4. Kesimpulan**

Berdasarkan proses dan penelitian tersebut, dapat disimpulkan bahwa algoritma *Simple Addictive Weight* (SAW) memberikan hasil yang lebih akurat dibandingkan dengan algoritma *Weight product* (WP). Sehingga *user* dapat melakukan pemilihan objek wisata yang akan di kunjungi setelah melihat *list* wisata yang tersedia di *web*site *Enjoy* Jakarta. Kemudian memberikan penilaian terhadap tempat wisata yang sudah dikunjungi.

### **5. Daftar Pustaka**

- [1] Hasugian, P.S., 2018. Perancangan Website Sebagai Media Promosi Dan Informasi. *Journal Of Informatic Pelita Nusantara*, *3*(1).
- [2] Saputra, H. and Salma, N., 2020. Dampak PSBB dan PSBB Transisi di DKI Jakarta dalam Pengendalian COVID-19. *Media Kesehatan Masyarakat Indonesia*, *16*(3), pp.282-292.
- [3] Syafri, H., Sangadji, E. and Utami, R.R.M., 2020. Impact Analysis of the Large-Scale Social Restrictions (PSBB) Policy Implementation in Jakarta. *Journal of Indonesian Health Policy and Administration*, *5*(2).
- [4] Megapolitan.kompas.com. 2020. Data Covid-19, URL: *Beranda - covid19.go.id*.
- [5] Riadi, A.S. and Radiyah, U., 2018. Aplikasi Pengenalan Objek Wisata Sejarah Kota Tua Jakarta Berbasis Augmented Reality. *Jurnal Teknika*, *10*(2), pp.1035-1039.
- [6] Wenadi, N.D. and Johan, J., 2021, June. Sistem Informasi Prediksi Jurusan Perguruan Tinggi Dengan Metode K-Nearest Neighbour. In *Seminar Nasional Informatika (SENATIKA)* (pp. 564-570).
- [7] Riadi, A.S. and Radiyah, U., 2018. APLIKASI PENGENALAN OBJEK WISATA SEJARAH KOTA TUA JAKARTA BERBASIS AUGMENTED REALITY. *Jurnal Teknika*, *10*(2), pp.1035- 1039.
- [8] Riyadi, A., Andryana, S. and Winarsih, W., 2021. Pemilihan Transportasi Bus Antar Kota Antar Provinsi (AKAP) Dengan Metode Simple Additive Weighting (SAW), Weighted Product (WP), dan Promethee Berbasis Android. *Jurnal JTIK (Jurnal Teknologi Informasi dan Komunikasi)*, *5*(3), pp.247-256.
- [9] M. T. Rizky Muhammad; Irma Kartika Wairooy, S.Kom., 2019. "UML Diagram : Activity Diagram," URL: *Https://Socs.Binus.Ac.Id/*.
- [10] Putra, D.W.T. and Andriani, R., 2019. Unified Modelling Language (UML) dalam Perancangan Sistem Informasi Permohonan Pembayaran Restitusi SPPD. *Jurnal TeknoIf*, *7*(1), pp.32-39.
- [11] Unhelkar, B., 2017. *Software engineering with uml*. CRC Press.
- [12] Yusdistira, M., 2020. Rancangan Sistem Informasi untuk Solusi Permasalahan Rumah Ibadah.*Codepolitan*.
- [13] Pratama, A.R., 2019. Belajar Unified Modeling Language (UML). *CodePolitan. com*.
- [14] Qiyamullailiy, A., Nandasari, S. and Amrozi, Y., 2020. Perbandingan Penggunaan Metode SAW dan AHP untuk Sistem Pendukung Keputusan Penerimaan Karyawan Baru. *Teknika: Engineering and Sains Journal*, *4*(1), pp.7-12.
- [15] Mulyani, E.D.S., 2019. Analisis Perbandingan Sistem Pendukung Keputusan Menggunakan Metode SAW Dengan WP Dalam Pemberian Pinjaman. *Cogito Smart Journal*, *5*(2), pp.239-251.